# **4. heti előadás**

## **E.) Párhuzamos és merőleges térelemek ábrázolása.**

*a.) Párhuzamos egyenesek ábrázolása:* Lásd: 1/11.oldal 2. pontját, párhuzamos egyenespár.

### *b.) Egyenessel párhuzamos sík szerkesztése:*

(*I. Alaptétel:* Egyenes és sík akkor párhuzamos egymással, ha a sík tartalmaz az adott egyenessel párhuzamos egyenest.)

Ezt a tételt felhasználva, az egyenessel párhuzamos sík szerkesztésénél a sík egyik tartóegyenesét az adott egyenessel párhuzamosan a másikat kitérően vesszük fel.

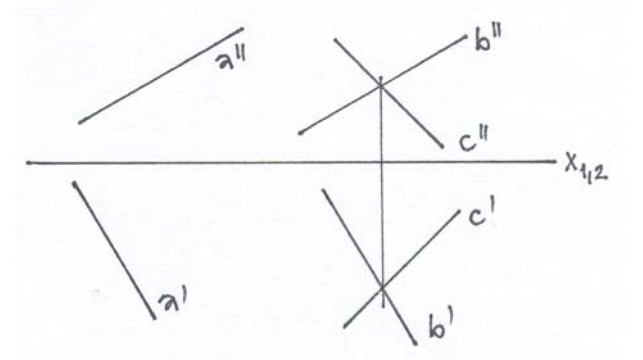

### *c.) Síkkal párhuzamos egyenes szerkesztése:*

Síkkal párhuzamos egyenest úgy szerkesztjük, hogy a sík bármely egyenesével párhuzamos, de a síkra nem illeszkedő egyenest vesszük fel két képével.

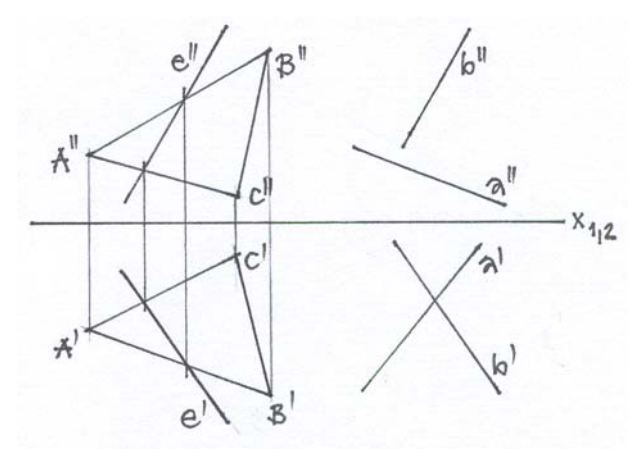

## *d.) Síkkal párhuzamos sík szerkesztése:*

(*II. Alaptétel:* Két sík akkor párhuzamos egymással, ha az egyik síkban van két olyan egymást metsző egyenes, amely a másik sík két egyenesével párhuzamos.)

*d/1.* Ezt a tételt felhasználva síkkal párhuzamos síkot úgy szerkesztünk, hogy először az adott síkban felvesszük a két metsződő egyenes képét az I. és II. ks.-ban. Majd a tér bármely pontján keresztül mindkét egyenessel párhuzamos egyenest rajzolunk. E két egyenes meghatározza a párhuzamos síkot.

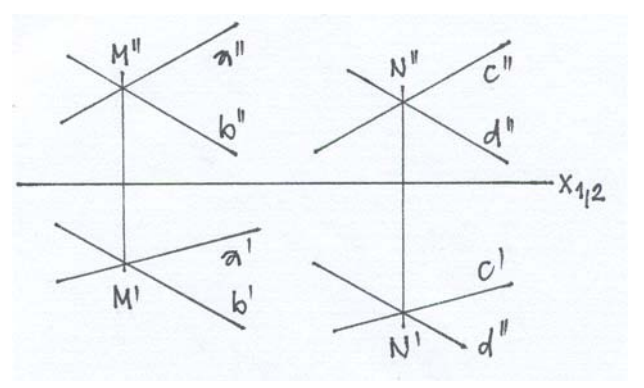

*d/2.* Nyomvonalaival adott síkkal szerkesztünk párhuzamos síkot, egy a síkon kívülálló *P* ponton keresztül.

> A párhuzamos síkot az adott sík nyomvonalaival párhuzamos fővonalak határozzák meg.

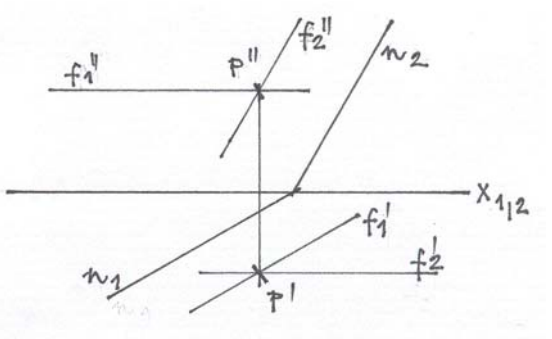

## *e.) Síkra merőleges egyenes és sík szerkesztése:*

*Merőleges vetítés jellemzői:* Egymásra merőleges egyenesek szöge a képen csak akkor derékszög, ha a szögszárak közül legalább az egyik párhuzamos a képsíkok valamelyikével, vagy a képsíkban fekszik, tehát fővonal.

Fővonal és rá merőleges egyenes szöge mindig azon a képsíkon látszik derékszögnek, amellyel a fővonal párhuzamos.

**a.)** Az első fővonalra merőleges és vele **b.)** Második fővonalra merőleges és vele kitérő kitérő egyenesnek az első képe merőleges a fővonal első képére, a második képe tetszőleges.

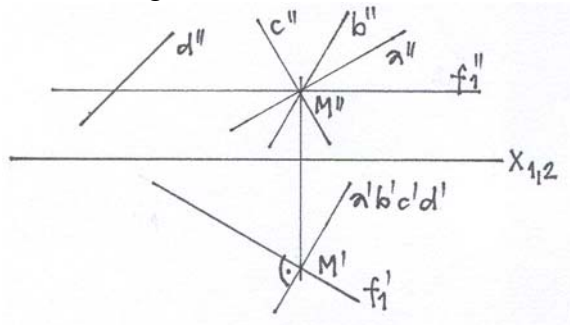

egyenesnek a második képe merőleges a fővonal második képére, az első képe tetszőleges.

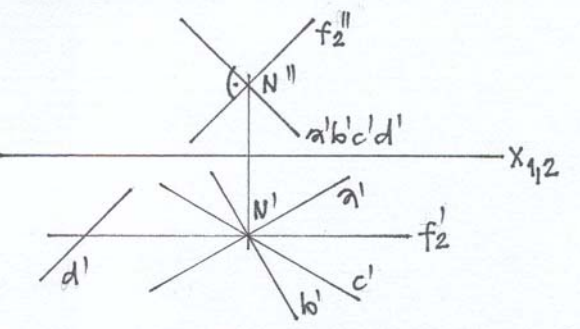

## *e/1. Sík és egyenes merőlegessége:*

(*III. Alaptétel:* Sík és egyenes akkor merőleges egymásra, ha a sík két egymást metsző egyenesére külön-külön is merőleges az egyenes.

A sík általános helyzetű egyenesére közvetlenül nem tudunk merőlegest állítani. Tehát a síkra merőleges egyenes, a sík összes egyenesére, így mindkét fővonalára is merőleges, ezért a szerkesztéshez fővonalat használunk. Az  $f_1$  fővonalra merőleges síkban fekvő egyenesek első képe merőleges az f<sub>1</sub>' fővonalra. Az f<sub>2</sub> fővonalra merőleges síkban fekvő egyenesek második képe pedig az f<sub>2</sub>" fővonalra merőleges. Mivel az f1 fővonalra, illetve az f2 fővonalra merőleges síkok egyben magára az f1 fővonal és f2 fővonal által meghatározott síkra is merőlegesek, így metszésvonaluk is merőleges az f1 fővonal és f2 fővonal által meghatározott síkra. Ebből következően a síkra merőleges egyenes képei, a sík különfajta fővonalainak megfelelő képeire merőlegesek.

- **a.**) Fővonalaival adott szerkesztettünk egy tetszőleges merőleges egyenest. Ezt a *sík normálisának* is nevezzük. **b.)** Nyomvonalaival adott síkra állítottunk
- $f_1$  $X_{1,2}$ fź
- merőleges egyenest a síkon kívüli *P* ponton keresztül.

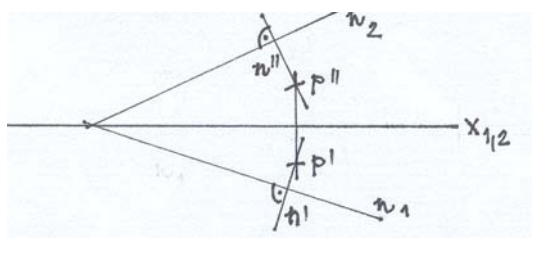

**c.)** Tartóegyeneseivel adott általános helyzetű síkra szerkesztendő merőleges egyenes esetén, először fel kell venni a sík két fővonalát. Síkon kívüli P pontra illeszkedő merőleges egyenes esetén is ugyanígy szerkesztünk.

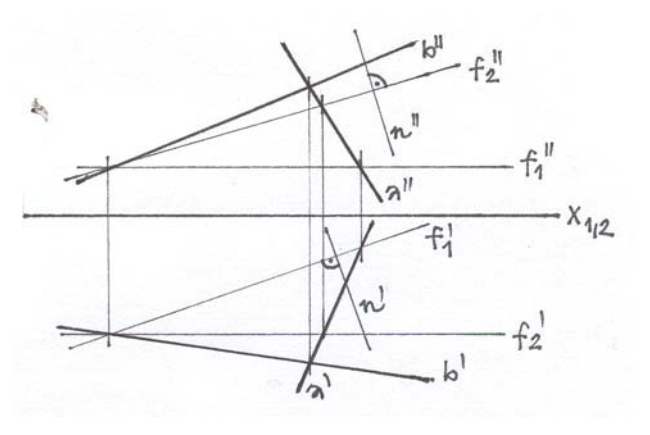

## *e/2. Síkra merőleges sík szerkesztése:*

Először az adott síkra merőleges egyenest szerkesztjük meg, ez a normális és egy ezt metsző tetszőleges egyenes az adott síkra merőleges síkot határoz meg.

Fővonalpárjával adott síkra *P* ponton át a lehetséges végtelen sok merőleges sík közül egyet ábrázoltunk, melyet a sík normálisa (n) és az azt metsző egyenes (c) határoz meg.

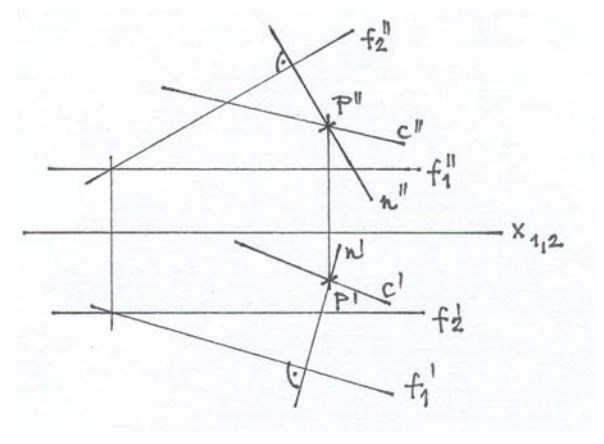

## *e/3. Egyenesre merőleges sík szerkesztése:*

Az előzőekhez hasonló elven alapul az egyenesre merőleges sík szerkesztése. Itt most az egyenes képei adottak, tehát az egyenes képeire vesszük fel merőlegesen a síkot meghatározó fővonalak megfelelő képeit.

Általános helyzetű egyenesek, síkok esetében közvetlenül sem az egyenesre, sem a síkra merőleges egyenest nem tudunk állítani.

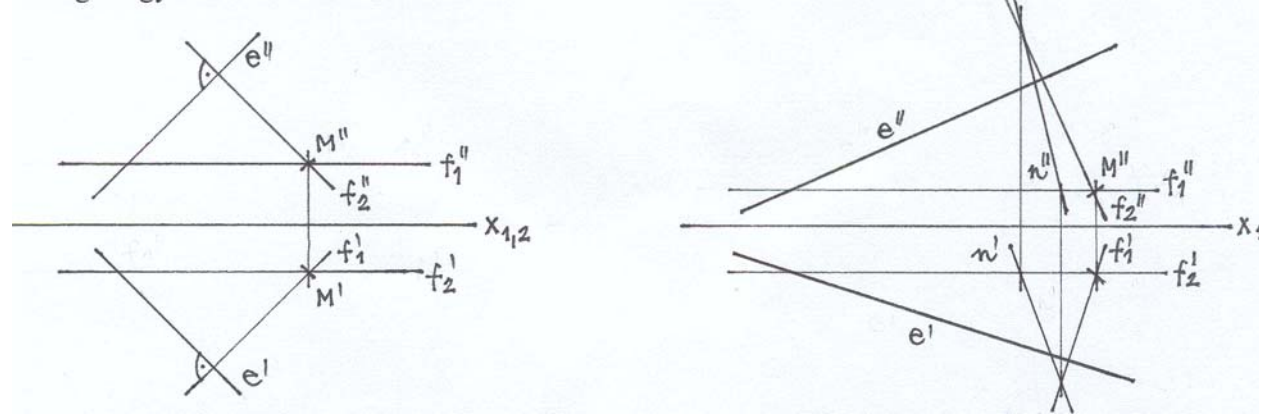

Mindkét feladatot vissza kell vezetni sík és egyenes merőlegességére. Tehát egyenesre merőleges egyenes szerkesztésekor először az adott egyenesre merőleges síkot állítunk, ezután a merőleges síkban felvett bármelyik egyenes merőleges lesz az adott egyenesre.

# **F.) TRANSZFORMÁCIÓ**

(Új képsík alkalmazása)

A szerkesztési feladatok megoldása egyszerűbbé válik akkor, ha valamelyik térelem a képsíkhoz képest különleges helyzetű, alakzatok esetén is ugyanezt fogjuk látni.

Előfordulhat azonban ennek a fordítottja is, amikor a képsíkokkal szemben különleges helyzetű alakzatokról kell általános helyzetnek megfelelő, un. Szemléletes (térhatású) képet szerkeszteni. Ebben az esetben nem az alakzat vagy térelem térbeli helyzetét változtatjuk meg, hanem olyan új képsíkot alkalmazunk melyhez viszonyítva az alakzat helyzete olyan, hogy a feladat megoldását megkönnyíti.

Minden alkalmazott új képsík a megfelelő (régi) *képsíkok valamelyikére merőleges*.

Az új képsík és a rá merőleges régi, mint *megmaradó képsík* alkotja az új két képsíkú képrendszert. A fel nem használt másik "régi képsík" az un. *elmaradó képsík*. Ennek megfelelően és értelemszerűen beszélünk új illetve régi képsíkrendszerről és képtengelyről, új, megmaradó és elmaradó képsíkról, képről és rendezőről.

Az új képsík alkalmazását, a térelemek térbeli alakzatok új képsíkon lévő vetületeinek előállítását *TRANSZFORMÁCIÓNAK* nevezzük. Minden mértani alakzat bizonyos pontok összességének tekinthető, ha a pont transzformációját ismerjük, bármely alakzat transzformált képe megszerkeszthető.

## *1.) Pont transzformációja:*

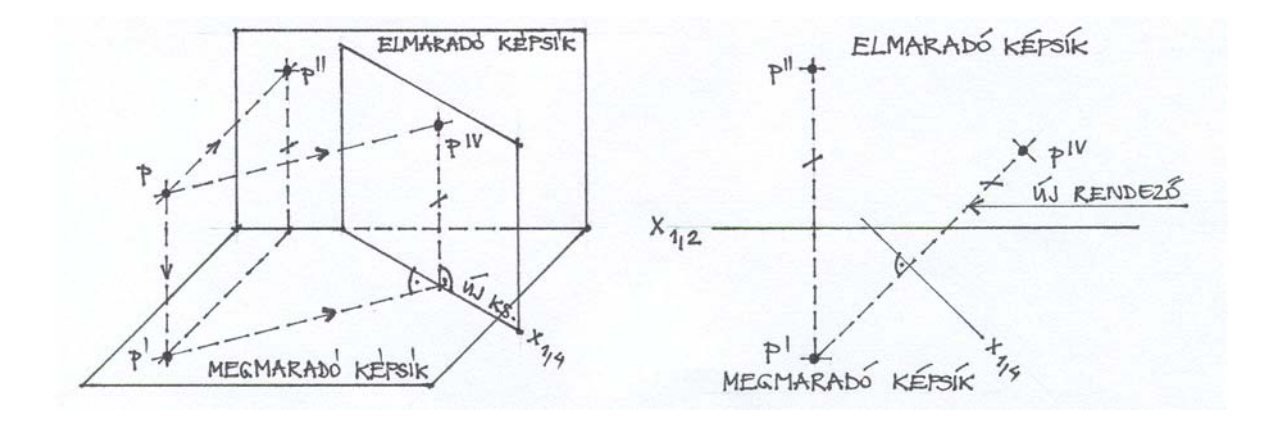

Az ábra alapján belátható, hogy a *PIV* képpont az *x1,4* tengelytől (a pont negyedik rendezője) *P* és *P'* szakasz első képsík távolsággal egyenlő, amely a második képsíkon a pont második rendezőjével (*x1,2* tengelytől P" távolságával) egyenlő.

Szerkesztéskor a céljainknak megfelelően (*céltraszformáció*) választott új képtengelyre a megmaradó képpontból merőleges rendezővonalat húzunk. Erre az új képtengelytől felmérjük a pont elmaradó rendezőjét és megkapjuk a pont új képét *PIV.* 

Az alakzat nem minden esetben hozható a kívánt helyzetbe egyszeres transzformációval. Ilyenkor szükség szerint újabb és újabb transzformációkat végezhetünk. Minden újabb transzformációnál az előbbiekben ismertetett szerkesztési módszert kell ismételten alkalmazni, és be kell tartani, hogy *egyszerre csak egy új képsíkot alkalmazhatunk*. Ez a képsík a meglévő rendszer megmaradó képsíkjára merőleges kell legyen.

## *Pont kétszeres transzformációja*

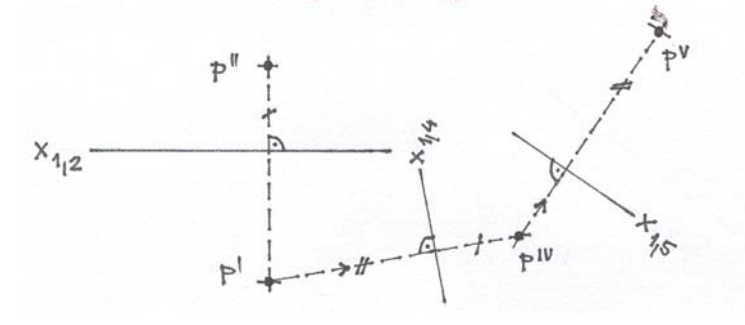

## **2.) Egyenes transzformációja**

Általános helyzetű egyenest megfelelő új képsík segítségével szerkesztettük meg. Itt az elmaradó rendezők különbsége egyenlő a negyedik rendezők különbségével.

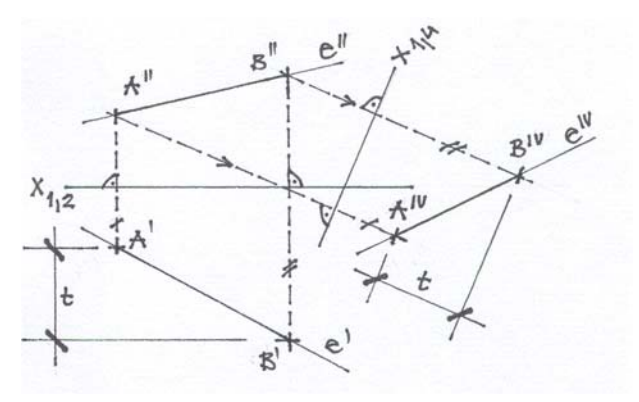

## *Egyenes kétszeres transzformációja*

Az általános helyzetű egyenest megfelelően választott új képsíkrendszerben már különleges helyzetben ábrázoljuk. Ha az új képsíkot az egyenessel párhuzamosan vesszük fel, akkor az egyenes képsíkkal párhuzamos helyzetét állítjuk elő. Ahhoz, hogy az egyenest képsíkra merőleges helyzetben ábrázoljuk újabb képsík felvételére van szükségünk (tehát kétszeri transzformáció szükséges a kívánt eredmény létrehozásához). Az egyenes a IV. képsíkkal párhuzamos, így fel tudunk venni egy V. képsíkot, mely az egyenesre merőleges.

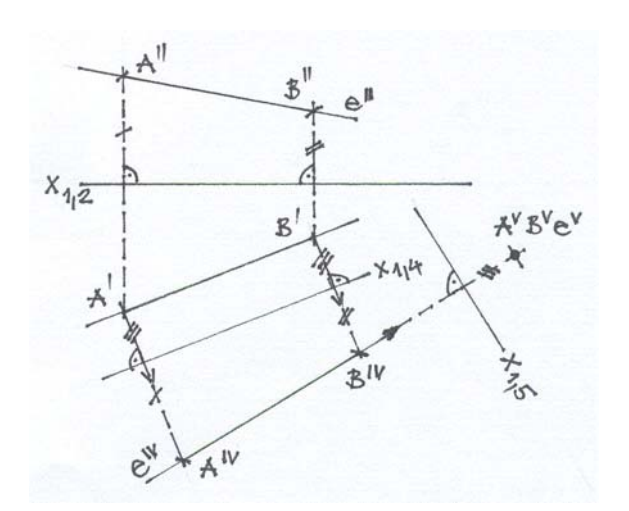

# **3.)** *Sík transzformációja*

A síkot meghatározó térelemek transzformációjával végezzük. A sík vagy síkidom transzformációjával általában az a célunk, hogy azt az új rendszerben képsíkra merőleges vagy párhuzamos helyzetben ábrázoljuk.

Ha általános helyzetű síkot vetítősíkká akarjuk transzformálni, akkor az új képsíkot a sík valamelyik fővonalára (nyomvonalára) merőlegesen kell felvennünk.

Vetítősík képsíkkal párhuzamos helyzete szintén egyszeri transzformációval elérhető. Ez esetben az új képsíkot a vetítősíkkal párhuzamosan kell felvenni. Az új képtengelyt a sík élben látszódó képével párhuzamosan kell felvenni. Az általános helyzetű sík képsíkkal párhuzamos helyzetét kétszeres transzformációval nyerjük.

Első lépésben a sík valamelyik fővonalára merőleges új képsíkot veszünk fel. (Megszerkesztettük az *ABC* háromszög élben látszódó képét *IV. képsík* segítségével.)

Második lépésben a síkkal párhuzamos újabb képsíkot alkalmaztuk, a transzformációhoz szükséges *V. képsíkot*. A háromszög ötödik képe a síkidomot valódi nagyságában mutatja.

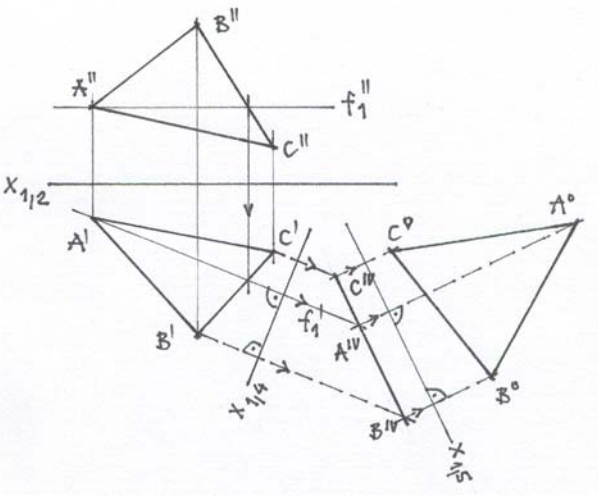

# **4.)** *A régi (I. és II.) képsíkokra merőleges III. képsík*

Különös jelentőségű és igen gyakori a műszaki rajzban, mely mind az *I.*, mind a *II.* képsíkra merőleges, vagyis *profilsík*. Ezt a képsíkot szokás *III.* képsíknak vagy *oldalnézeti* képsíknak , a rajta képzett vetületet *harmadik képnek* nevezni. Megmaradónak választhatjuk akár az *I.*, akár a *II.* képsíkot. Itt is a megmaradó és az új képsíkot egyesítve jutunk az új képsíkrendszerhez.

Valamely alakzat új képét a *III.* képsíkon a már ismert transzformálási eljárások szerint szerkesztjük meg. A *III.* képsík előnyösen felhasználható olyan feladatok megoldásához, melyek profilegyenesekkel kapcsolatosak.

Az *A* és *B* pontjával adott profilegyenes második képén adott a *C"* pont. *C"*-ből indított rendező kijelöli a *C'"* képét. Az *x1,2* tengellyel párhuzamosan *C'"*-ból az *x2,3* tengelyig mért távolság egyenlő az egyenes első képén *C'* pont helyét megadó távolsággal.

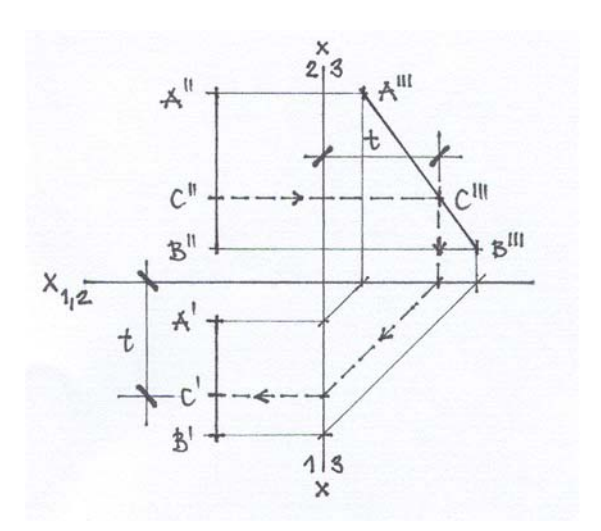

# **5.)** *Síklapú test transzformációja*

Valójában a testet határoló síkidomok, egyenes szakaszok és pontok új képét kell megszerkeszteni, a már ismert eljárások szerint.

Példaként nézzünk meg egy a képsíkhoz képest különleges helyzetű kocka általános helyzetének megfelelő térhatású képének szerkesztését.

A kocka adott első és második képén látható, hogy az egymással párhuzamos oldallapok síkjai főállásúak, mindkét képsíkra merőlegesek, profilsíkok. Bizonyos csúcspontok, élek fedik egymást. Ezeket a fedéseket kell megszüntetnünk a transzformációval

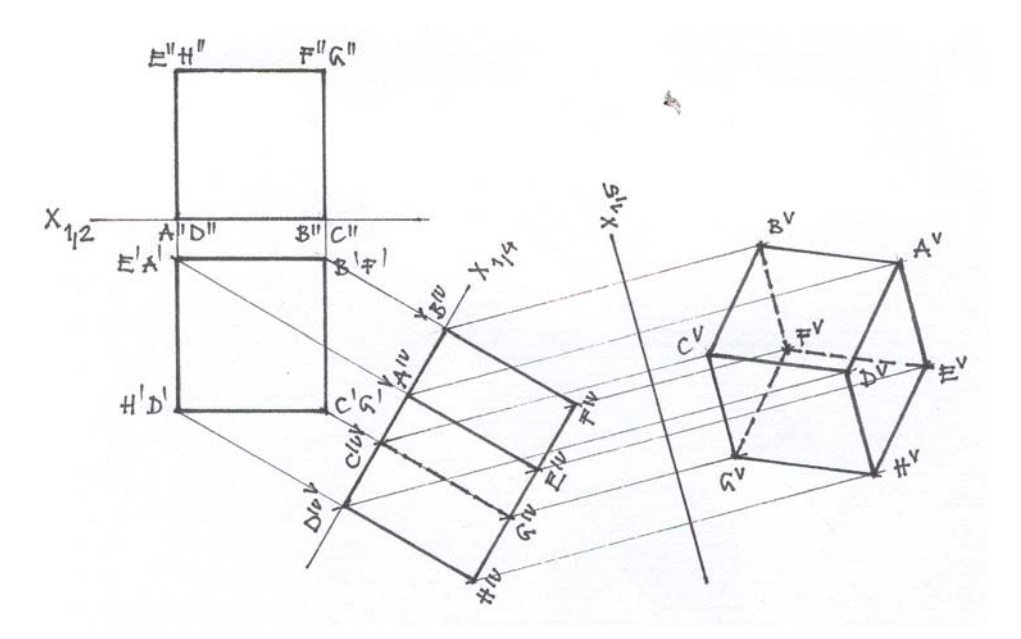

Első lépésben a kocka *I.* képsíkra merőleges éleit és a rajtuk lévő csúcspontoknak a *II.* képsíkra jelentkező fedését szüntetjük meg, oly módon, hogy úgy vesszük fel a *IV.* képsíkot, hogy a kocka egyik oldallapjával sem legyen párhuzamos. Az alakzat megszerkesztésével láthatjuk, hogy az alaplap és a fedőlap még mindig fedésben vannak (egyenesként látszódnak), mert a *IV.* képsíkra merőlegesek a kockaélek.

Második lépésben ezek fedését megszüntetendő olyan újabb képsíkot, az *V.* képsíkot vesszük fel, mely az alaplap és a fedőlap síkjával nem párhuzamos és a *IV.* képsíkra merőleges. Ezen az új, *V.* képsíkon az alakzat képét megszerkesztve az élek, csúcspontok fedése megszűnik, így ezen a vetületen már térhatást keltő képet kapunk a kockáról.